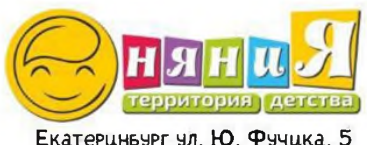

тел. 8 (343) 213-77-71

## Территория детства «НЯНиЯ» - это

современный детский сад для Вашего ребенка!

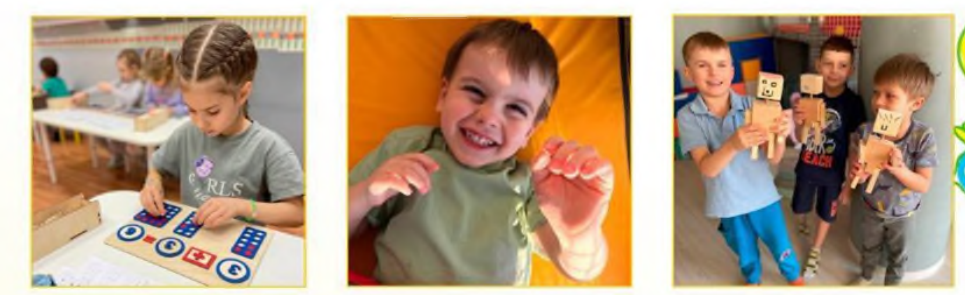

- Подготовка к школе «на отлично!»
- Активное творчество создание нового своими руками

с раннего возраста.

Ежедневное проведение развивающих и обучающих занятий.

В СООТВЕТСТВИИ С ВОЗРАСТОМ, РЕБЁНКА

- Отдельная входная группа Удобная парковка для родителей
- Закрытая территория для прогулок
- Онлайн видеонавлюдение
- Бактерицидные облучатели в каждой комнате
- Активная жизненная позиция!

Самые лучшие инвестиции - это счастливые, здоровые, успешные дети!

Приглашаем к нам в «НЯНиЯ-Сад»!

WhatsApp **Q** + 7 900 047 77 97

www.nanny-ekb.ru

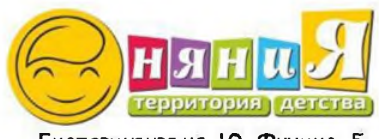

Екатериньчрг чл. Ю. Фучика. 5 тел. 8 (343) 213-77-71

## Современное светлое пространство 200 квадратных метров для гармоничного развития ребенка

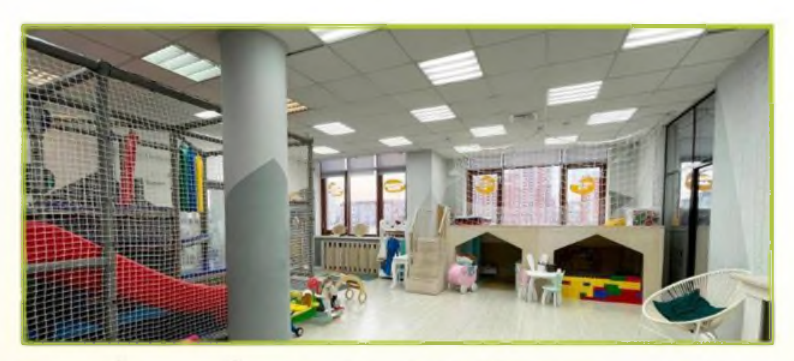

просторная игровая комната с естественным освещением БОЛЬШУЮ ЧАСТЬ СУТОК

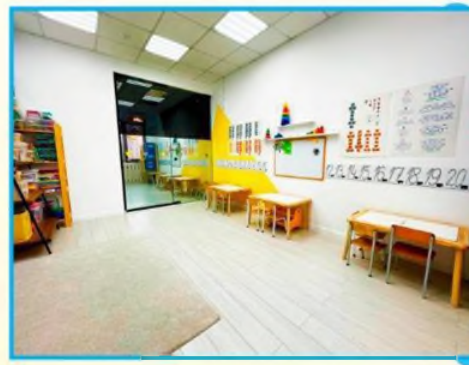

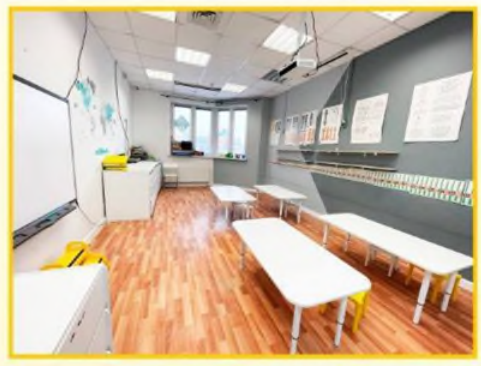

отдельный класс для занятий с детьми среднего возраста

 $23$ 

отдельный класс для занятий с детьми старшего возраста

WhatsApp  $\bigcirc$  + 7 900 047 77 97 www.nanny-ekb.ru